# ГОСУДАРСТВЕННОЕ БЮДЖЕТНОЕ ПРОФЕССИОНАЛЬНОЕ ОБРАЗОВАТЕЛЬНОЕ УЧРЕЖДЕНИЕ ИРКУТСКОЙ ОБЛАСТИ «ЧЕРЕМХОВСКИЙ ГОРНОТЕХНИЧЕСКИЙ КОЛЛЕДЖ ИМ. М.И. ЩАДОВА»

**УТВЕРЖДАЮ** Директор ГБИОУ **У «ЧГТЖим. М.И. Щадова»**  $\mathbb{Z}$  С.Н. Сычев 25. Се. 2020 год

# РАБОЧАЯ ПРОГРАММА ПРОФЕССИОНАЛЬНОГО МОДУЛЯ ПМ. 03 Выполнение работ по профессии Оператор электронно - вычислительных и вычислительных машин

# программы подготовки специалистов среднего звена по специальности 09.02.04, Информационные системы (по отраслям)

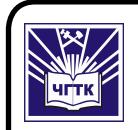

ДОКУМЕНТ ПОДПИСАН ЭЛЕКТРОННОЙ ПОДПИСЬЮ

Сертификат: 028E9F6E00C5AC74914571D893A1AAB0EB Владелец: Сычев Сергей Николаевич<br>Действителен: с 04.02.2021 до 04.05.2022

Черемхово, 2020

### **РАССМОТРЕНА**

Цикловой комиссией «Информатики и вычислительной техники»

председатель, T.B. Окладникова Jo Pol un V  $-$  20 do год  $QY$ .  $\mathscr{L}6$ Topomoven N 10

#### ОДОБРЕНА

Методическим советом колледжа протокол №5 от 23 00. 20 20 года

Рабочая программа профессионального модуля ПМ 03 Выполнение работ по профессии Оператор электронно - вычислительных и вычислительных машин разработана на основе ФГОС СПО по специальности 09.02.04 Информационные системы (по отраслям)

Разработчик: Литвинцева Евгения Александровна - преподаватель специальных дисциплин ГБПОУ «ЧГТК им. М.И. Щадова»

# **СОДЕРЖАНИЕ**

25

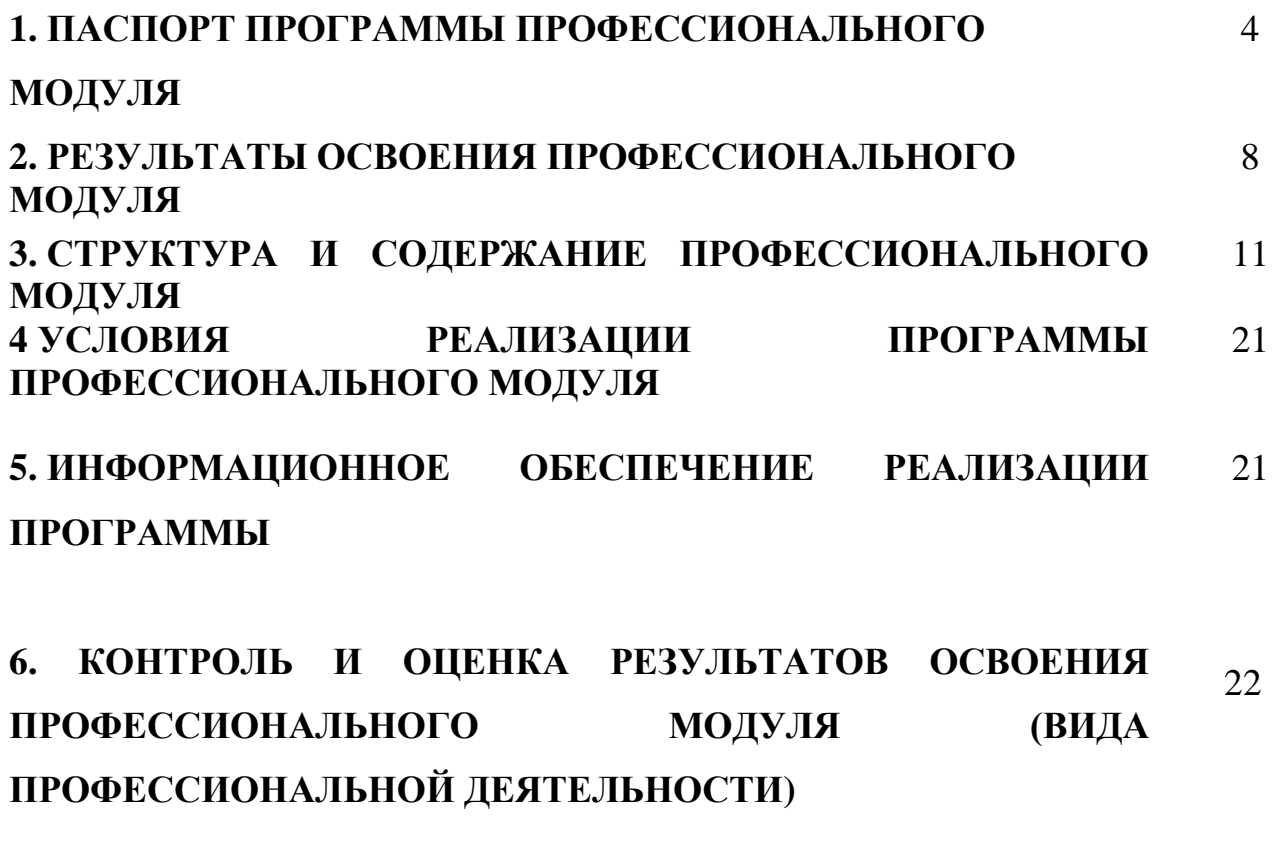

**7. ЛИСТ ИЗМЕНЕНИЙ И ДОПОЛНЕНИЙ, ВНЕСЕННЫХ В РАБОЧУЮ ПРОГРАММУ ПМ**

# **1. ПАСПОРТРАБОЧЕЙ ПРОГРАММЫ ПРОФЕССИОНАЛЬНОГО МОДУЛЯ ПМ. 03 ВЫПОЛНЕНИЕ РАБОТ ПО ПРОФЕССИИ ОПЕРАТОР ЭЛЕКТРОННО-ВЫЧИСЛИТЕЛЬНЫХ И ВЫЧИСЛИТЕЛЬНЫХ МАШИН**

## **1.1. Область применения программы**

Рабочая программа профессионального модуля - является частью программы подготовки специалиста среднего звена в соответствии с ФГОС по специальности **09.02.04 Информационные системы (по отраслям)**  (базовая подготовка) укрупненной группы специальностей **09.00.00 Информатика и вычислительная техника**, в части освоения основного вида профессиональной деятельности (ВПД): по профессии **Оператор электронно-вычислительных и вычислительных машин** и соответствующих профессиональных компетенций.

Рабочая программа профессионального модуля может быть использована в дополнительном профессиональном образовании, в программах подготовки и переподготовки специалистов.

### **1.2. Цели и задачи модуля – требования к результатам освоения модуля:**

С целью овладения указанным видом профессиональной деятельности и соответствующими профессиональными компетенциями обучающийся в ходе освоения профессионального модуля должен:

### **Базовая часть**

### **иметь практический опыт:**

- − подключения кабельной системы персонального компьютера, периферийного и мультимедийного оборудования;
- − настройки параметров функционирования персонального компьютера, периферийного и мультимедийного оборудования;
- − ввода цифровой и аналоговой информации в персональный компьютер с различных носителей, периферийного и мультимедийного оборудования;
- − сканирования, обработки и распознавания документов;
- − конвертирования медиафайлов в различные форматы, экспорта и импорта файлов в различные программы-редакторы;
- − обработки аудио-, визуального и мультимедийного контента с помощью специализированных программ-редакторов;
- − создания и воспроизведения видеороликов, презентаций, слайд-шоу, медиафайлов и другой итоговой продукции из исходных аудио, визуальных и мультимедийных компонентов;
- − осуществления навигации по ресурсам, поиска, ввода и передачи данных с помощью технологий и сервисов сети Интернет;
- − управления медиатекой цифровой информации;
- − передачи и размещения цифровой информации;
- − тиражирования мультимедиа контента на съемных носителях информации;
- − осуществления навигации по ресурсам, поиска, ввода и передачи данных с помощью технологий и сервисов сети Интернет;
- − публикации мультимедиа контента в сети Интернет;
- − обеспечения информационной безопасности;

## **уметь:**

- − подключать и настраивать параметры функционирования персонального компьютера, периферийного и мультимедийного оборудования;
- − настраивать основные компоненты графического интерфейса операционной системы и специализированных программ-редакторов;
- − управлять файлами данных на локальных, съемных запоминающих устройствах, а также на дисках локальной компьютерной сети и в сети Интернет;
- − производить распечатку, копирование и тиражирование документов на принтере и других периферийных устройствах вывода;
- − распознавать сканированные текстовые документы с помощью программ распознавания текста;
- − вводить цифровую и аналоговую информацию в персональный компьютер с различных носителей, периферийного и мультимедийного оборудования;
- − создавать и редактировать графические объекты с помощью программ для обработки растровой и векторной графики;
- − конвертировать файлы с цифровой информацией в различные форматы;
- − производить сканирование прозрачных и непрозрачных оригиналов;
- − производить съемку и передачу цифровых изображений с фото- и видеокамеры на персональный компьютер;
- − обрабатывать аудио, визуальный контент и медиафайлы средствами звуковых, графических и видео-редакторов;
- − создавать видеоролики, презентации, слайд-шоу, медиафайлы и другую итоговую продукцию из исходных аудио, визуальных и мультимедийных компонентов;
- − воспроизводить аудио, визуальный контент и медиафайлы средствами персонального компьютера и мультимедийного оборудования;
- − производить распечатку, копирование и тиражирование документов на принтере и других периферийных устройствах вывода;
- − использовать мультимедиа-проектор для демонстрации содержимого экранных форм с персонального компьютера;
- − вести отчетную и техническую документацию;
- − подключать периферийные устройства и мультимедийное оборудование к персональному компьютеру и настраивать режимы их работы;
- − создавать и структурировать хранение цифровой информации в медиатеке персональных компьютеров и серверов;
- − передавать и размещать цифровую информацию на дисках персонального компьютера, а также дисковых хранилищах локальной и глобальной компьютерной сети;
- − тиражировать мультимедиа контент на различных съемных носителях информации;
- − осуществлять навигацию по веб-ресурсам Интернета с помощью веббраузера;
- − создавать и обмениваться письмами электронной почты;
- − публиковать мультимедиа контент на различных сервисах в сети Интернет;
- − осуществлять резервное копирование и восстановление данных;
- − осуществлять антивирусную защиту персонального компьютера с помощью антивирусных программ;
- − осуществлять мероприятия по защите персональных данных;
- − вести отчетную и техническую документацию;

## **знать:**

- − устройство персональных компьютеров, основные блоки, функции и технические характеристики;
- − архитектуру, состав, функции и классификацию операционных систем персонального компьютера;
- − виды и назначение периферийных устройств, их устройство и принцип действия, интерфейсы подключения и правила эксплуатации;
- − принципы установки и настройки основных компонентов операционной системы и драйверов периферийного оборудования;
- − принципы цифрового представления звуковой, графической, видео и мультимедийной информации в персональном компьютере;
- − виды и параметры форматов аудио-, графических, видео- и мультимедийных файлов и методы их конвертирования;
- − назначение, возможности, правила эксплуатации мультимедийного оборудования;
- − основные типы интерфейсов для подключения мультимедийного оборудования;
- − основные приемы обработки цифровой информации;
- − назначение, разновидности и функциональные возможности программ обработки звука;
- − назначение, разновидности и функциональные возможности программ обработки графических изображений;
- − назначение, разновидности и функциональные возможности программ обработки видео- и мультимедиа контента;
- − структуру, виды информационных ресурсов и основные виды услуг в сети Интернет;
- − назначение, разновидности и функциональные возможности программ для создания веб-страниц;
- − назначение, разновидности и функциональные возможности программ для публикации мультимедиа контента;
- − принципы лицензирования и модели распространения мультимедийного контента;
- − нормативные документы по установке, эксплуатации и охране труда при работе с персональным компьютером, периферийным оборудованием и компьютерной оргтехникой;
- − структуру, виды информационных ресурсов и основные виды услуг в сети Интернет;
- − основные виды угроз информационной безопасности и средства защиты информации;
- − принципы антивирусной защиты персонального компьютера;
- − состав мероприятий по защите персональных данных.

## **Вариативная часть**

## **иметь практический опыт:**

- − работы в интегрированных средах и операционных системах;
- − работы в 1С Предприятие

## **уметь:**

- − формировать интерфейс в 1С Предприятие;
- − оформлять документы согласно заданной структуре в 1С Предприятие;
- − формировать отчетную документацию в 1С Предприятие;
- − работать с регистрами сведений и регистрами накоплений;
- − производить администрирование в 1С Предприятие.

# **знать:**

- − требования различных ОС с аппаратным средствам.
- − интерфейса 1С Предприятие,
- − командные строки 1С Предприятие;
- − панели иснтрументов 1С Предприятие;
- − способы настройки администрирования в 1С Предприятие

# **1.3. Количество часов на освоение программы профессионального модуля:**

Объем профессионального модуля **619** часов, в том числе:

Всего часов (на освоение МДК) **295** часов;

Самостоятельной работы **98** часов;

Учебной и производственной практики **324** часов.

# **2. РЕЗУЛЬТАТЫ ОСВОЕНИЯ ПРОФЕССИОНАЛЬНОГО МОДУЛЯ**

Результатом освоения программы профессионального модуля является овладение обучающимися видом профессиональной деятельности (ВПД) **Оператор электронно-вычислительных и вычислительных машин**, в том числе профессиональными (ПК) и общими (ОК) компетенциями:

**Базовая часть**

**Код Наименование результата обучения** ПК 1.2 Взаимодействовать со специалистами смежного профиля при разработке методов, средств и технологий применения объектов профессиональной деятельности. ПК 1.8 Консультировать пользователей информационной системы и разрабатывать фрагменты методики обучения пользователей информационной системы. ПК 1.9 Выполнять регламенты по обновлению, техническому сопровождению и восстановлению данных информационной системы, работать с технической документацией ПК 2.1 Участвовать в разработке технического задания ПК 2.4 Формировать отчетную документацию по результатам работ ПК 2.5 Оформлять программную документацию в соответствии принятыми стандартами. ОК 1. Понимать сущность и социальную значимость своей будущей профессии, проявлять к ней устойчивый интерес. ОК 2. Организовывать собственную деятельность, выбирать типовые методы и способы выполнения профессиональных задач, оценивать их эффективность и качество ОК 3. Принимать решения в стандартных и нестандартных ситуациях и нести за них ответственность. ОК 4. Осуществлять поиск и использование информации, необходимой для эффективного выполнения профессиональных задач, профессионального и личностного развития ОК 5. Использовать информационно-коммуникационные технологии в профессиональной деятельности. ОК 6. Работать в коллективе и команде, эффективно общаться с коллегами, руководством, потребителями ОК 7. Брать на себя ответственность за работу членов команды (подчиненных), результат выполнения заданий ОК 8. Самостоятельно определять задачи профессионального и личностного развития, заниматься самообразованием,

8

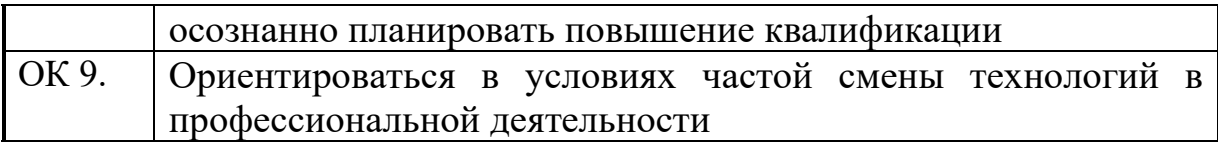

# **Базовая часть**

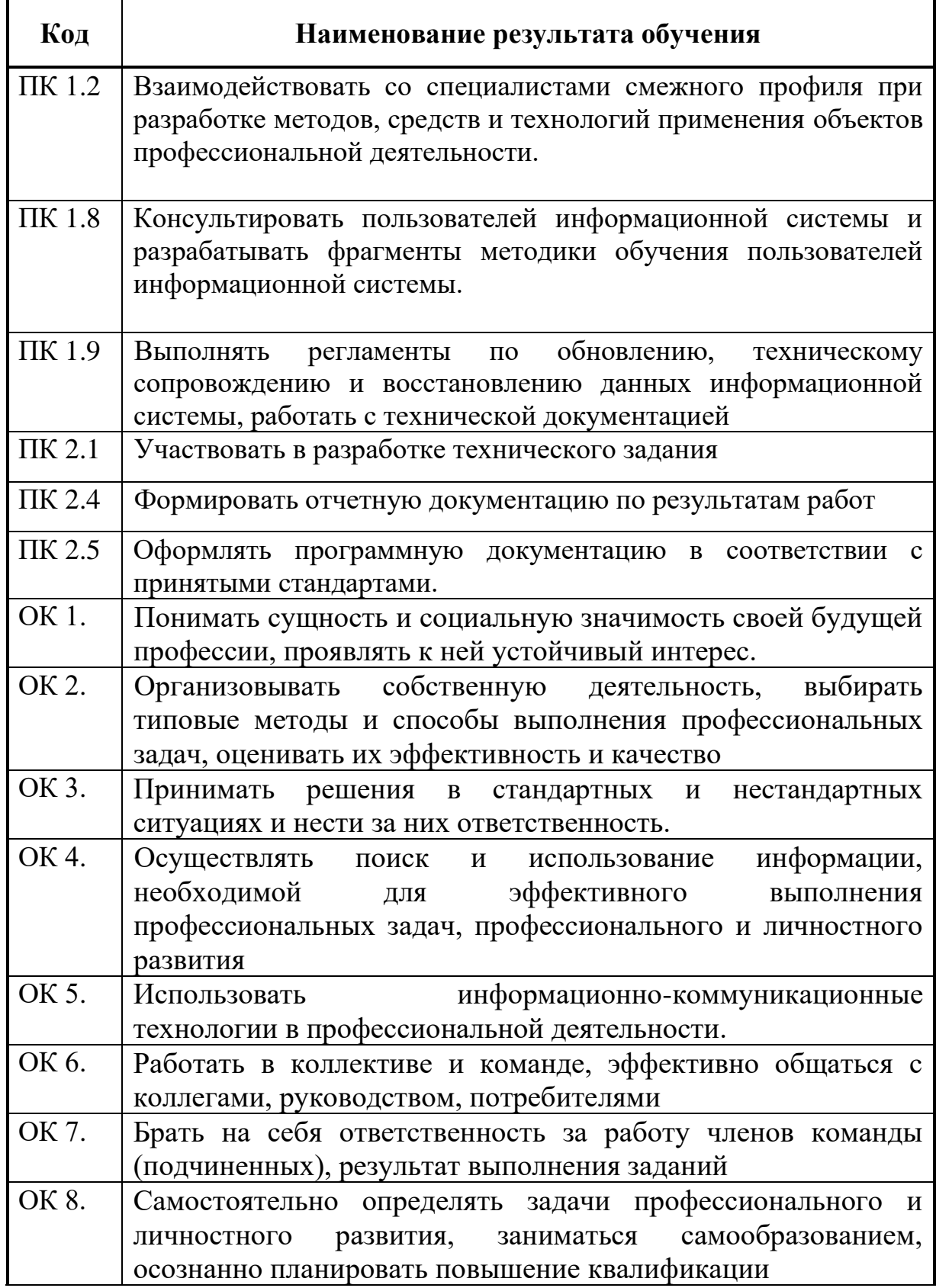

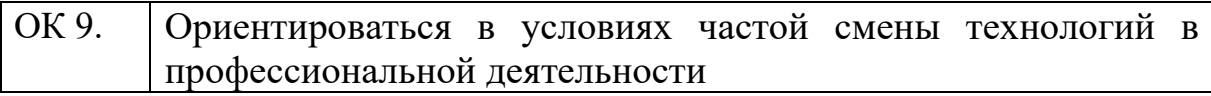

### **3. СТРУКТУРА И СОДЕРЖАНИЕ ПРОФЕССИОНАЛЬНОГО МОДУЛЯ**

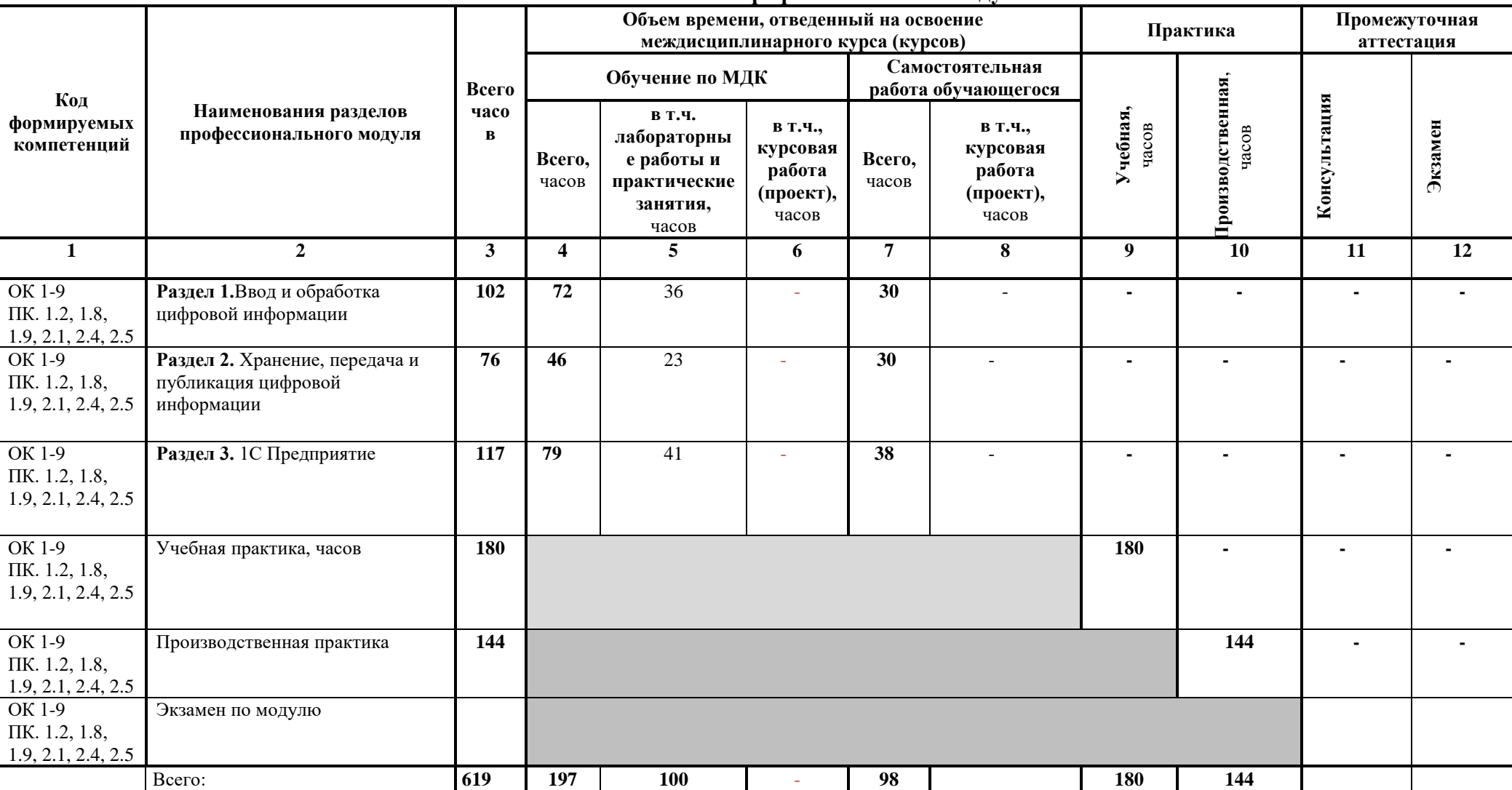

### **3.1. Тематический план профессионального модуля**

# **3.2 Тематический план и содержание обучения по профессиональному модулю (ПМ. 03)**

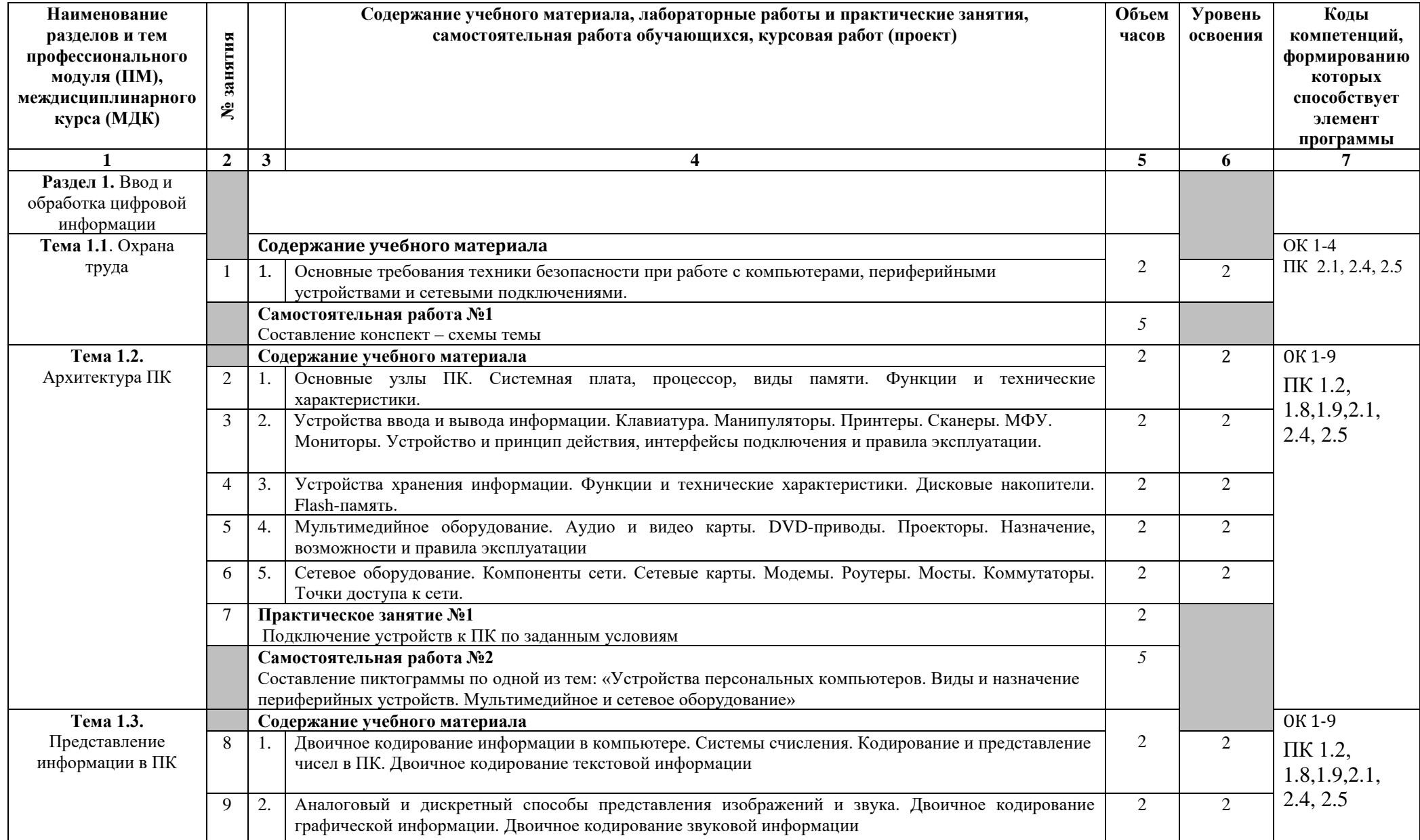

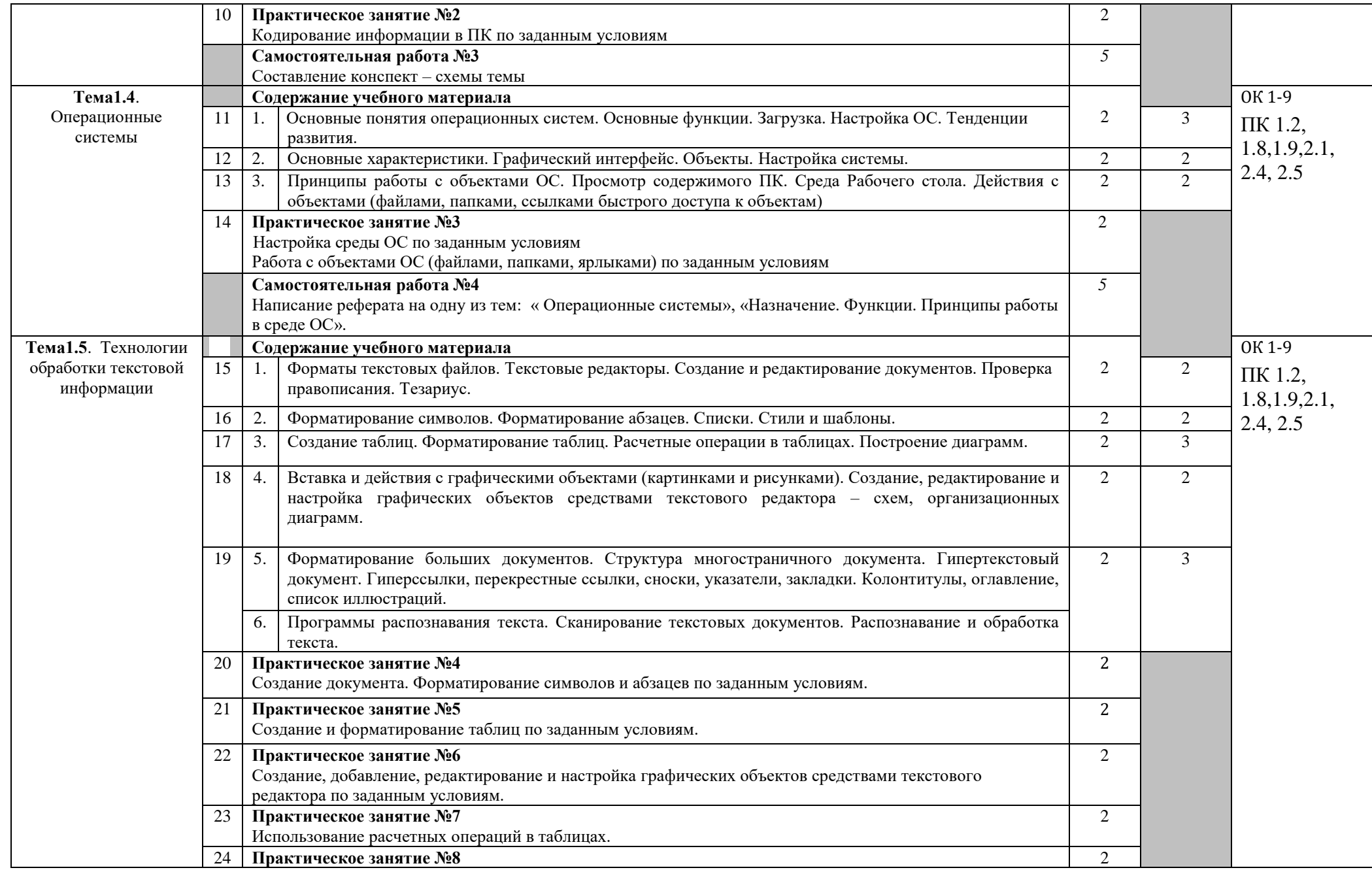

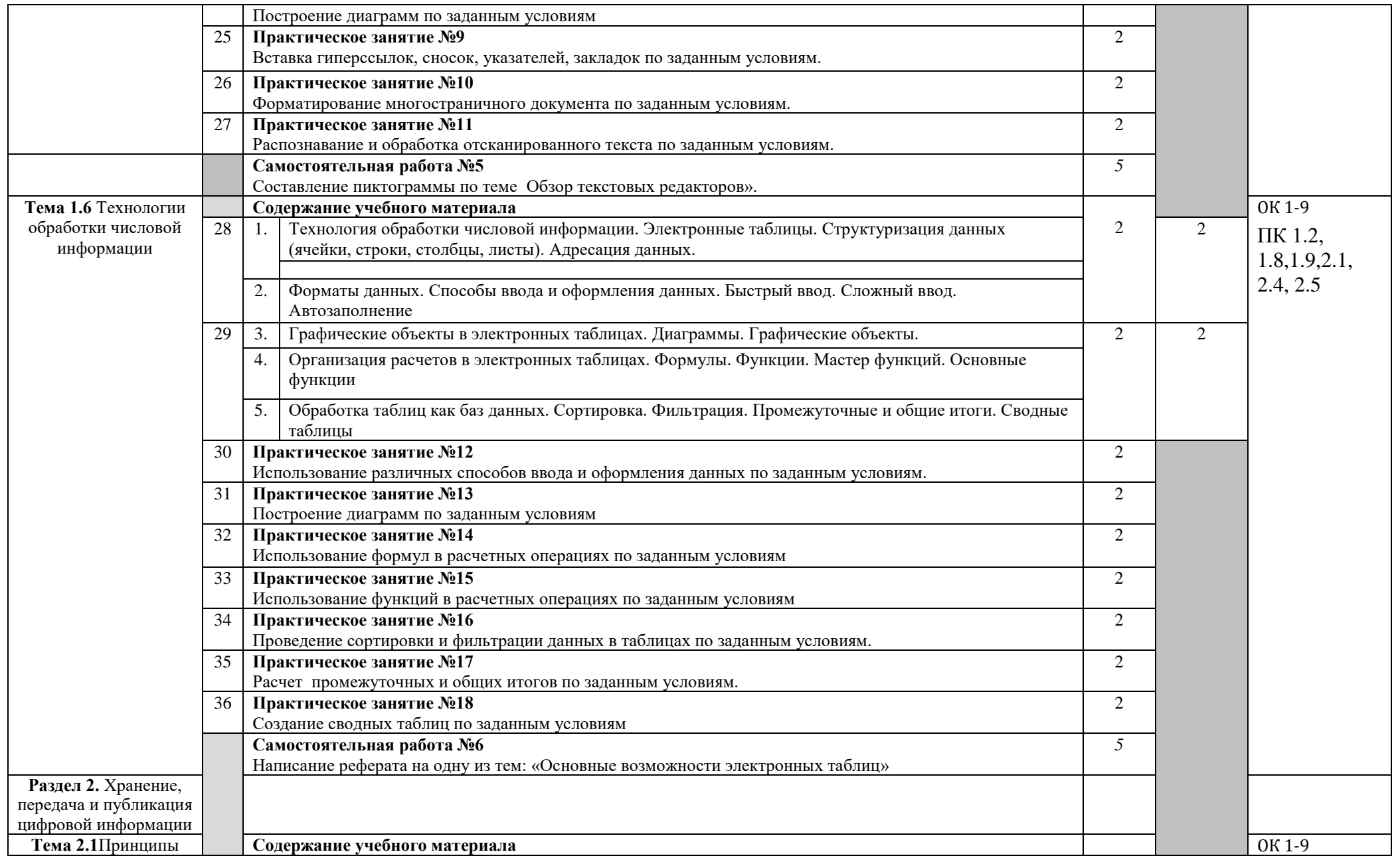

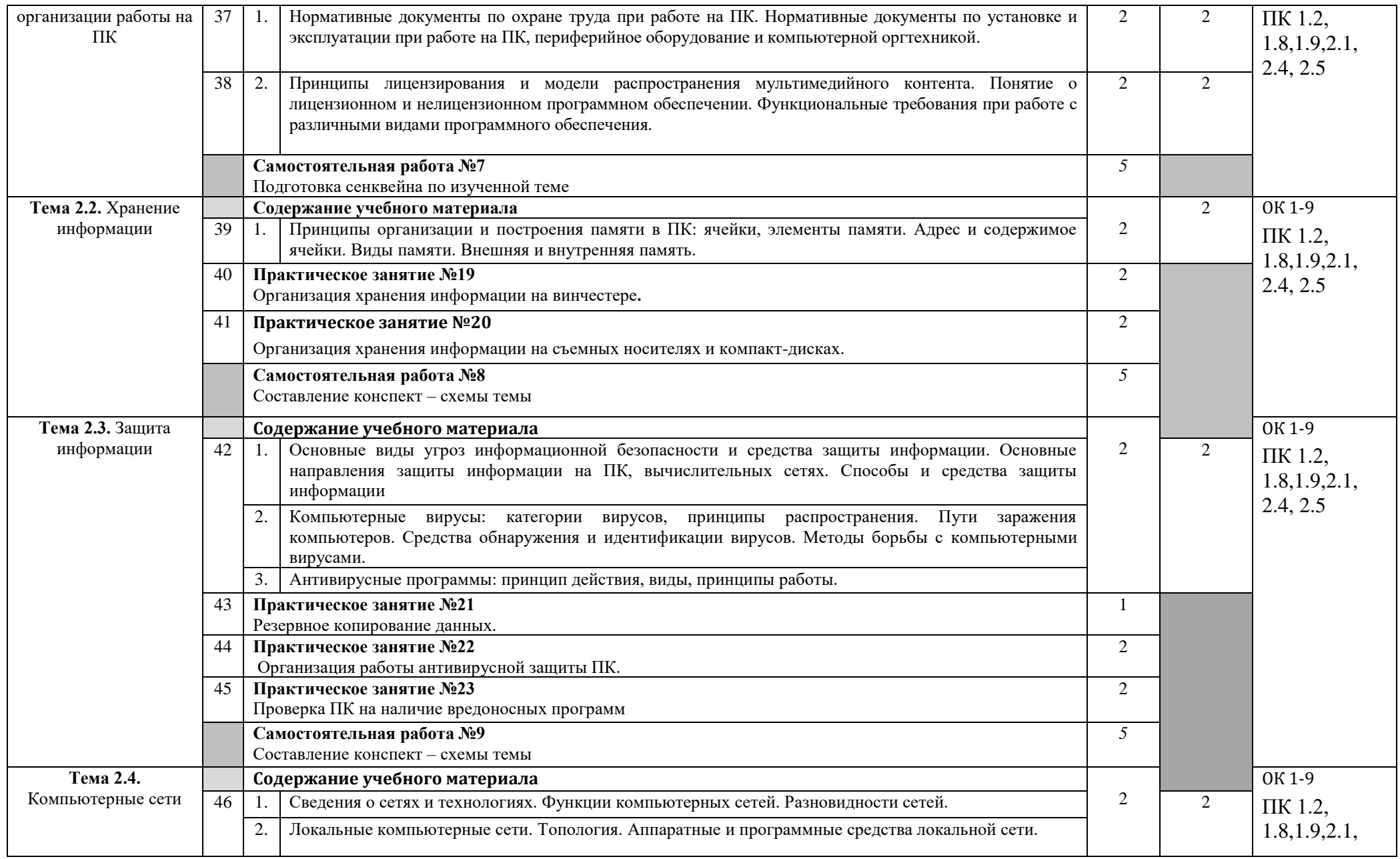

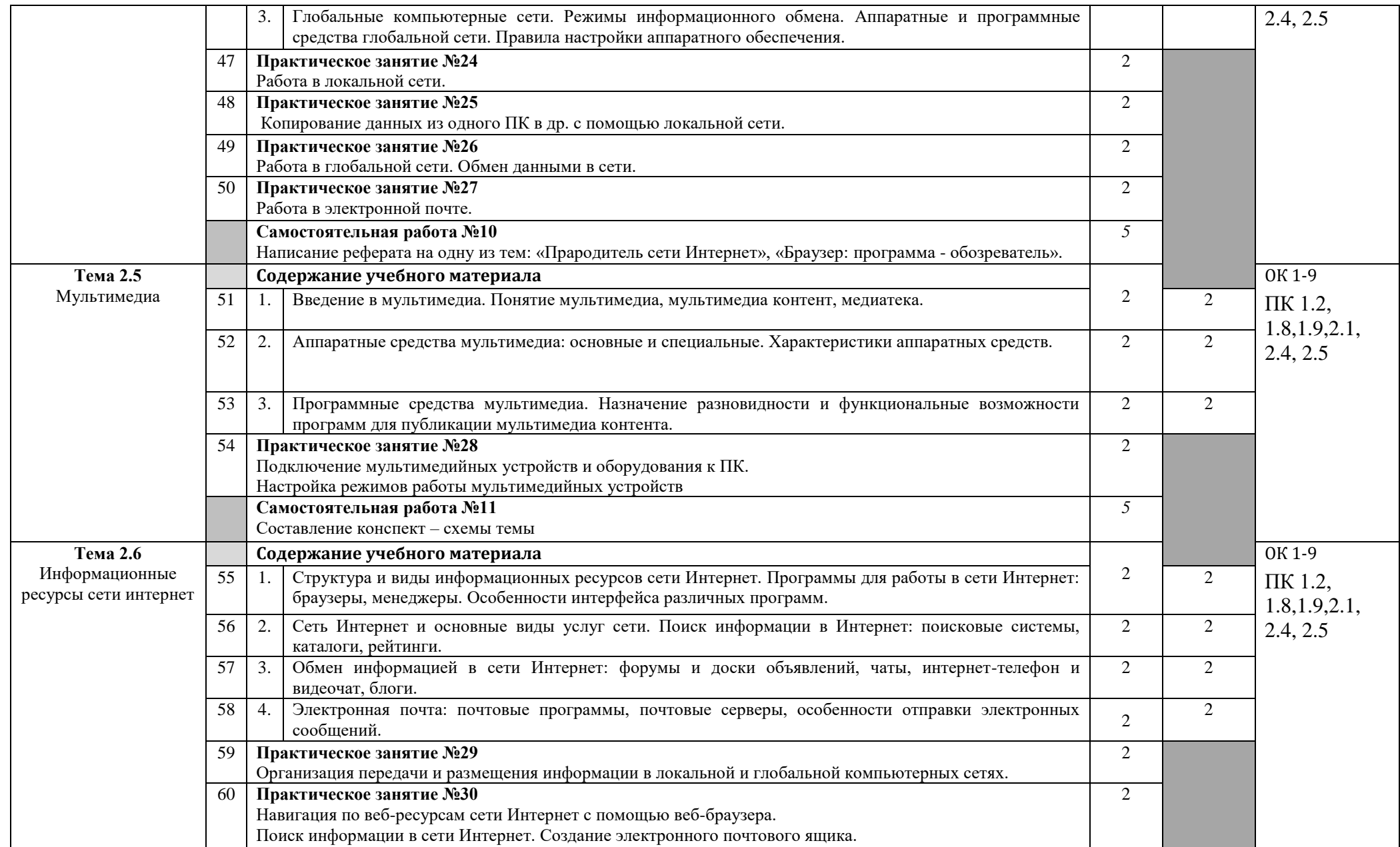

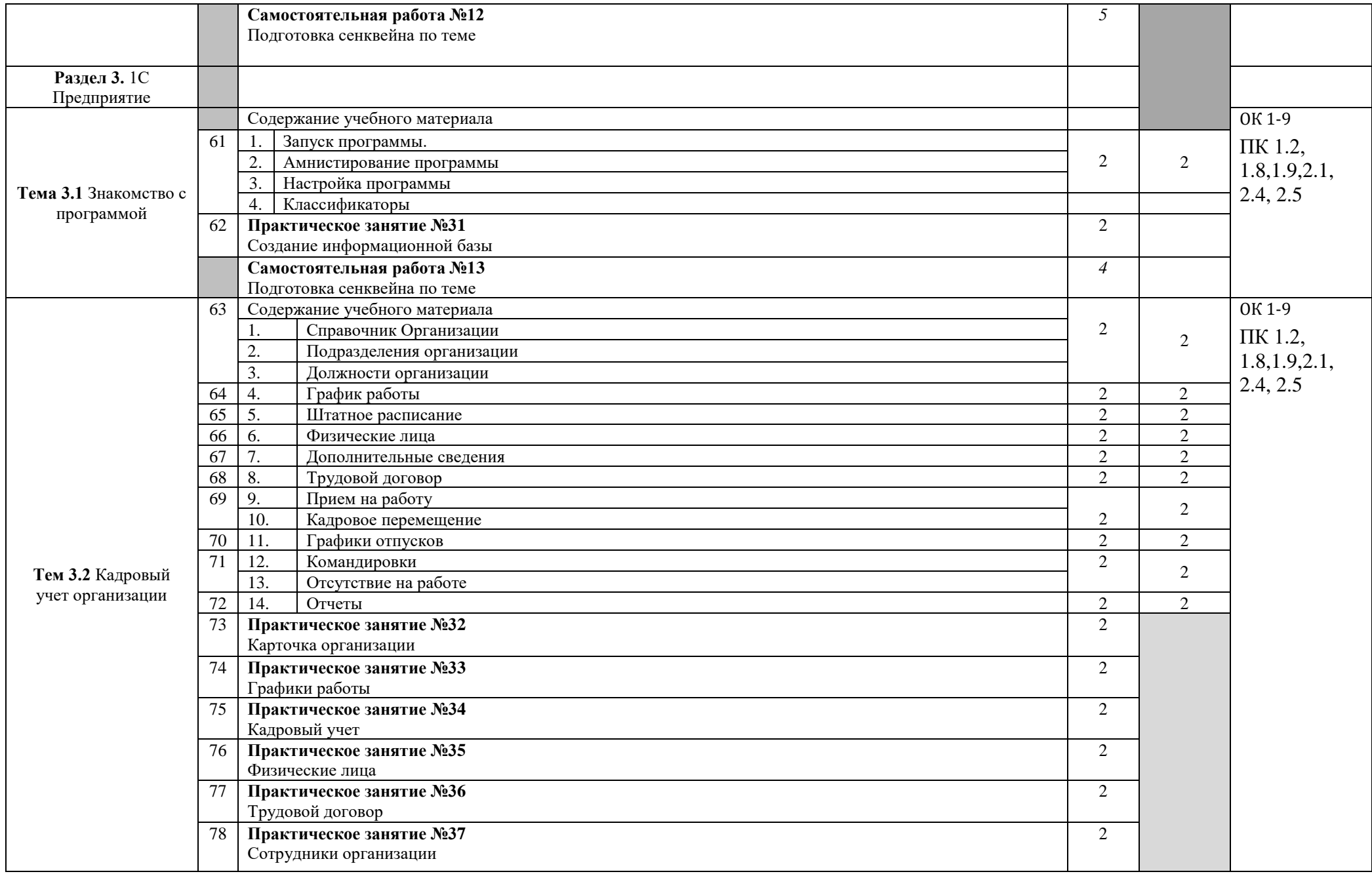

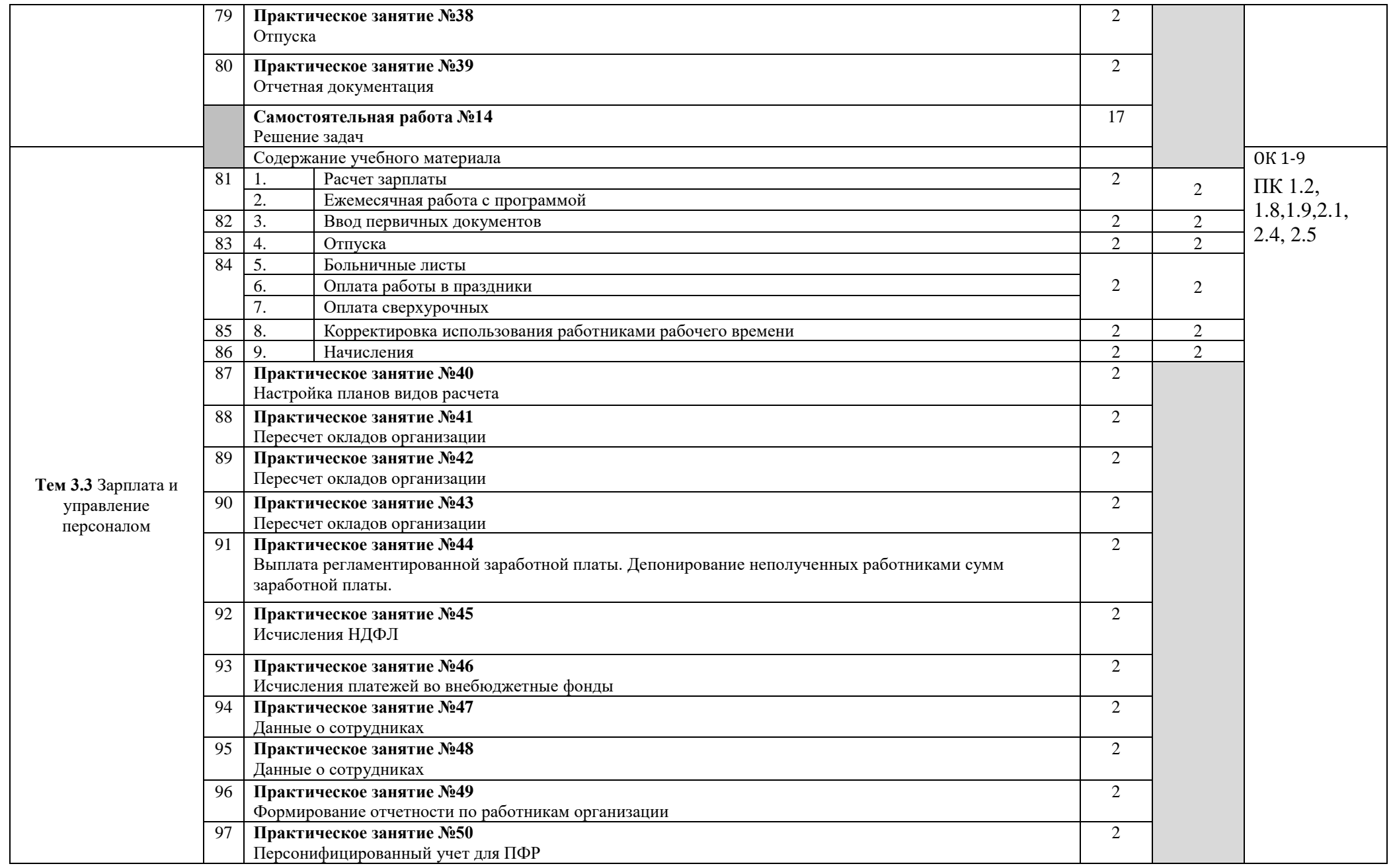

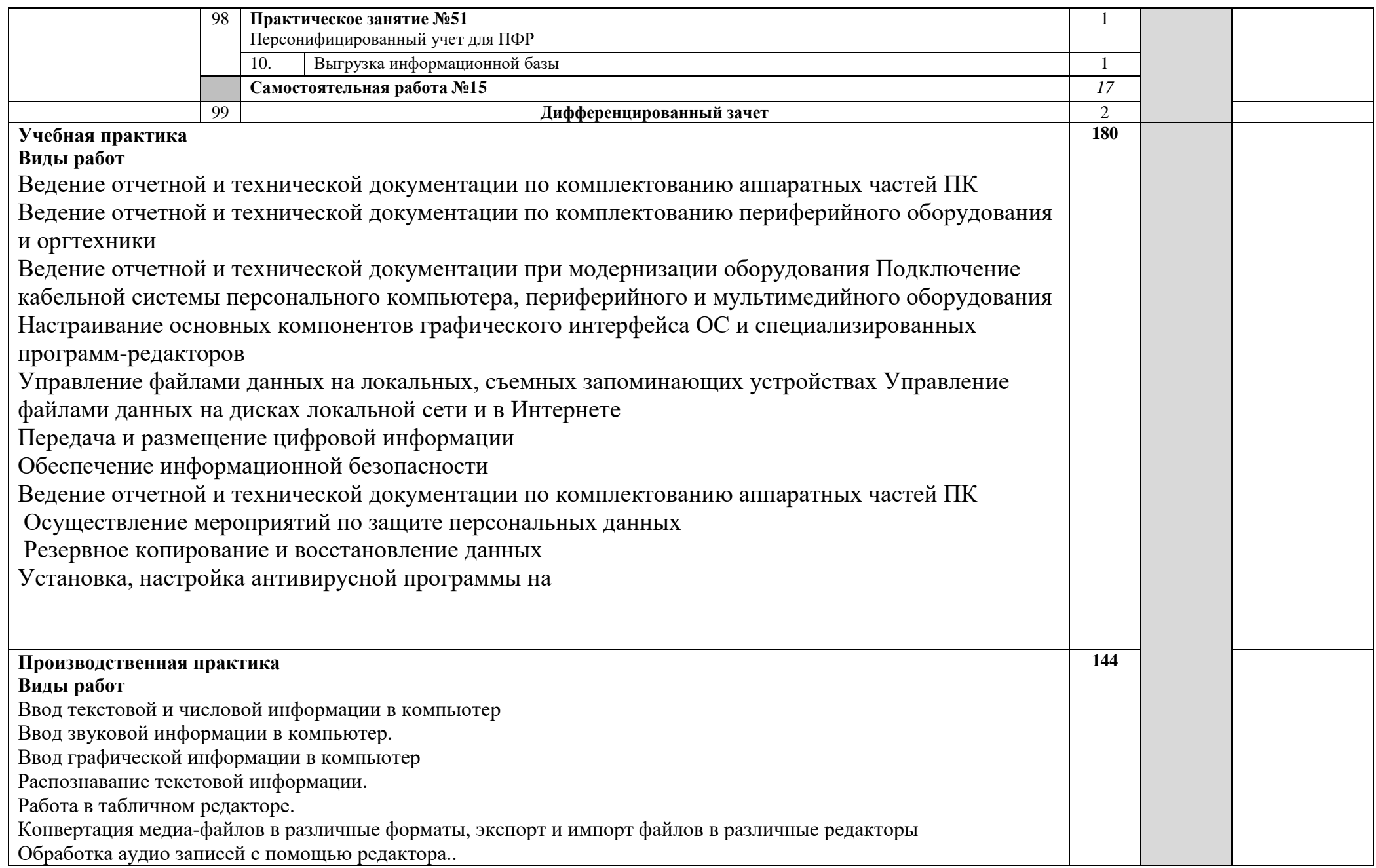

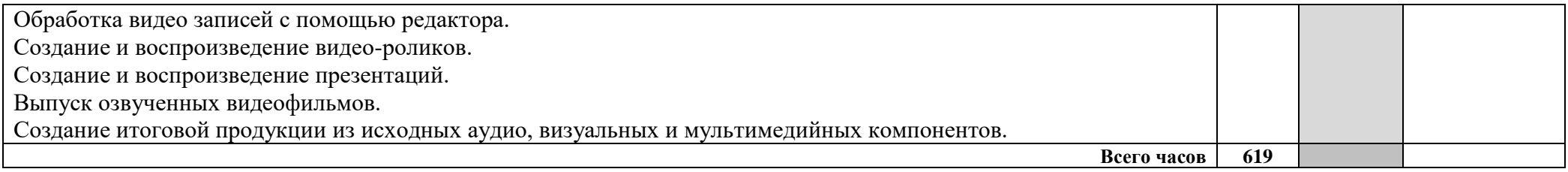

### **4. УСЛОВИЯ РЕАЛИЗАЦИИ ПРОГРАММЫ ПРОФЕССИОНАЛЬНОГО МОДУЛЯ**

#### **4.1. Требования к минимальному материально-техническому обеспечению**

Реализация рабочей программы профессионального модуля предполагает наличие лаборатории информационных систем.

Технические средства обучения: ноутбук, экран, мультимедийный проектор, доска.

Оборудование лаборатории и рабочих мест лаборатории: автоматизированное рабочее место преподавателя, персональные компьютеры (монитор, системный блок, клавиатура, мышь), комплект учебно-методической документации, программное обеспечение, локальная сеть, модем

Реализация профессионального модуля предполагает обязательную учебную и производственную практики.

Учебная практика проводится образовательным учреждением в рамках профессионального модуля концентрированно.

Производственная практика проводится в организациях, направление деятельности которых соответствует профилю подготовки обучающихся.

Аттестация по итогам производственной практики проводится с учетом (или на основании) результатов, подтвержденных документами соответствующих организаций.

Оборудование и технологическое оснащение рабочих мест:

Персональные компьютеры: монитор, системный блок, клавиатура, мышь;программное обеспечение: пакет MS, утилиты работы с дисками и программами, графические редакторы.

#### **5. ИНФОРМАЦИОННОЕ ОБЕСПЕЧЕНИЕ РЕАЛИЗАЦИИ ПРОГРАММЫ**

#### **5.1 Печатные издания:**

#### **Основные:**

0-1 Гохберг Г.С. И др., Информационные технологии: учебник/ ИЦ Академия, 2017.

0-2 Прохорова, О. В. Информационная безопасность и защита информации : учебник для спо / О. В. Прохорова. — Санкт-Петербург : Лань, 2020. — 124 с. — ISBN 978-5-8114-5714-4. — Текст : электронный // Лань : электронно-библиотечная система. — URL: https://e.lanbook.com/book/147404.— Режим доступа: для авториз. пользователей.

#### **Дополнительные:**

Д-1Михеева, Е.В. Практикум по информатике: учеб.пособие / Е.В. Михеева.-8-е изд., стер. – М.: Издательский центр Академия, 2010.

Д-2Васильев, В.В. Практикум по информатике: учебное пособие / В.В. Васильев, Н.В. Сороколетова, Л.В. Хливненко. – М.: ФОРУМ, 2009.

#### **5.2 Электронные издания (электронные ресурсы)**

1. Гохберг Г.С. И др., Информационные технологии: учебник/ ИЦ Академия, 2017. 15 подключений

2. Прохорова, О. В. Информационная безопасность и защита информации : учебник для спо /

О. В. Прохорова. — Санкт-Петербург : Лань, 2020. — 124 с. — ISBN 978-5-8114-5714-4. — Текст : электронный // Лань : электронно-библиотечная система. — URL: https://e.lanbook.com/book/147404.— Режим доступа: для авториз. пользователей. Неограниченное подключение

### **6. КОНТРОЛЬ И ОЦЕНКА РЕЗУЛЬТАТОВ ОСВОЕНИЯ ПРОФЕССИОНАЛЬНОГО МОДУЛЯ (ПО РАЗДЕЛАМ)**

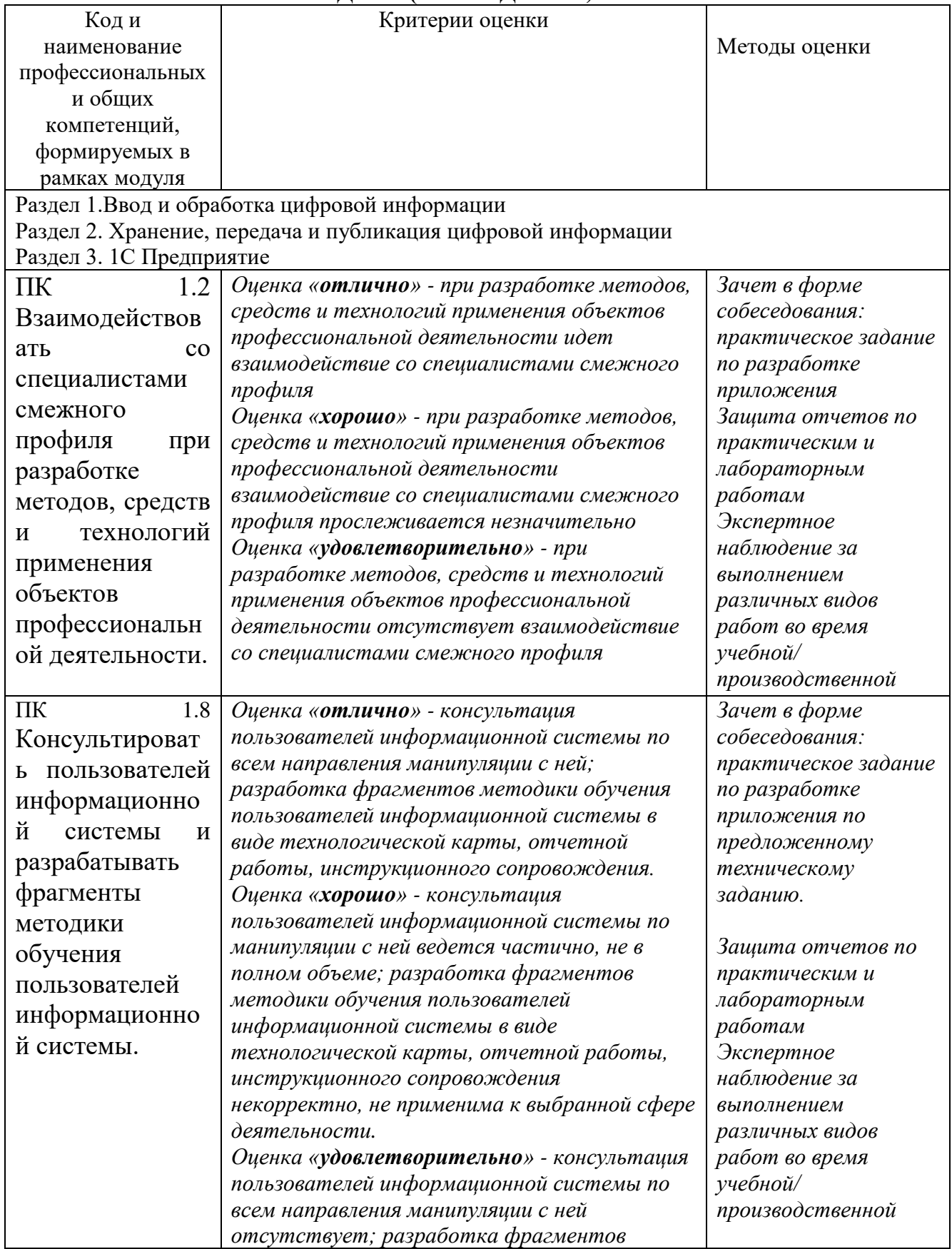

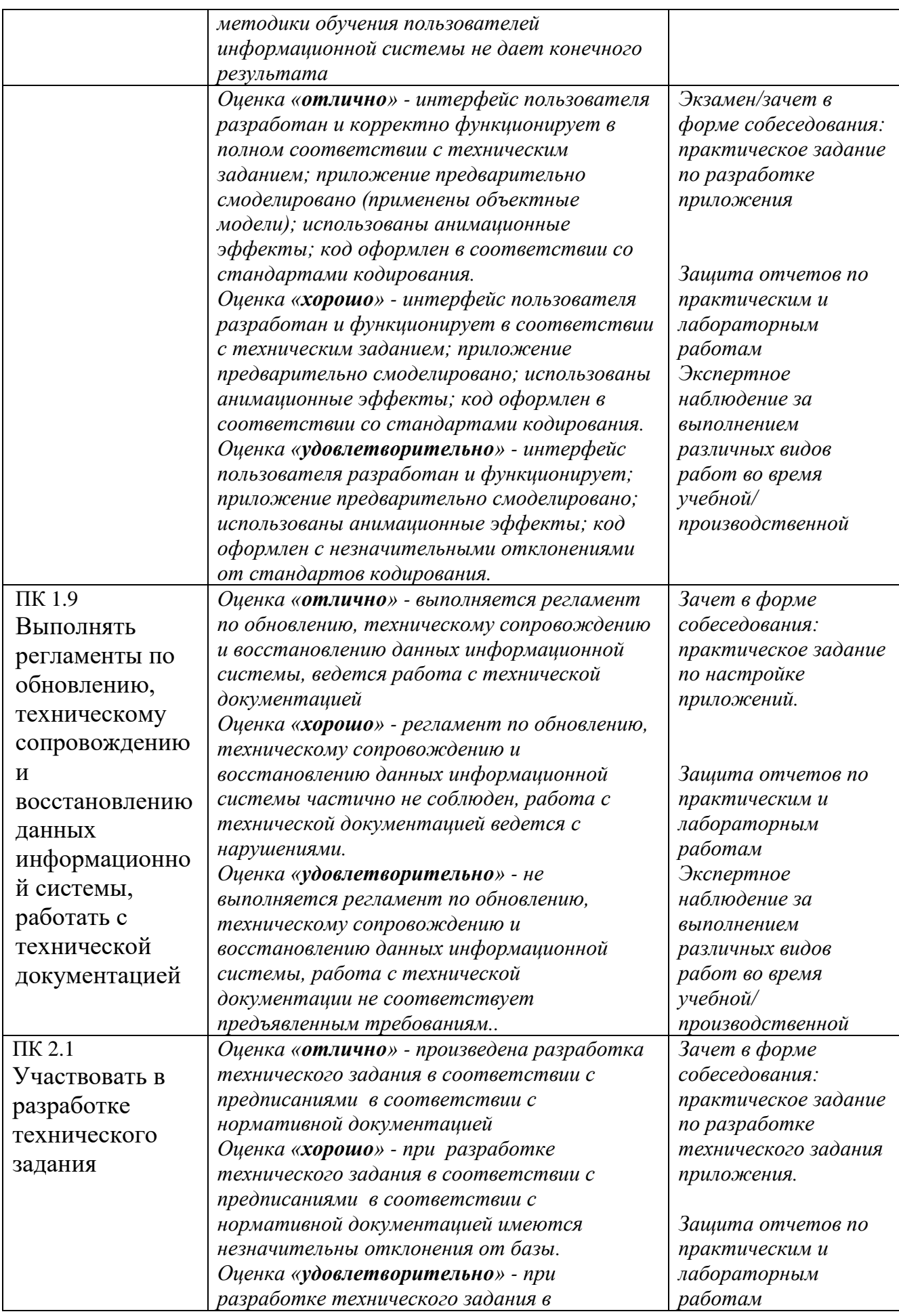

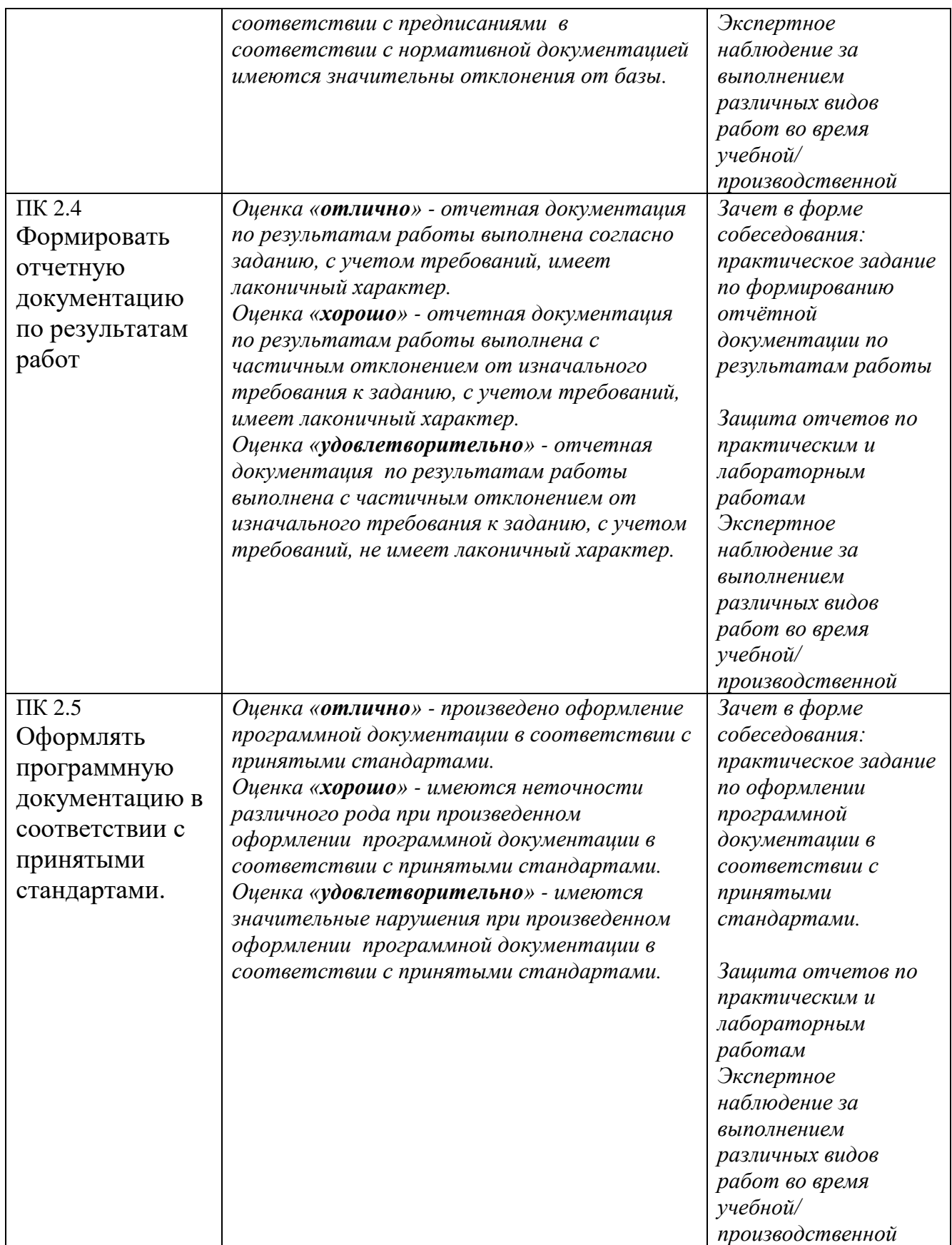

# **7. ЛИСТ ИЗМЕНЕНИЙ И ДОПОЛНЕНИЙ, ВНЕСЕННЫХ В РАБОЧУЮ ПРОГРАММУ ПМ**

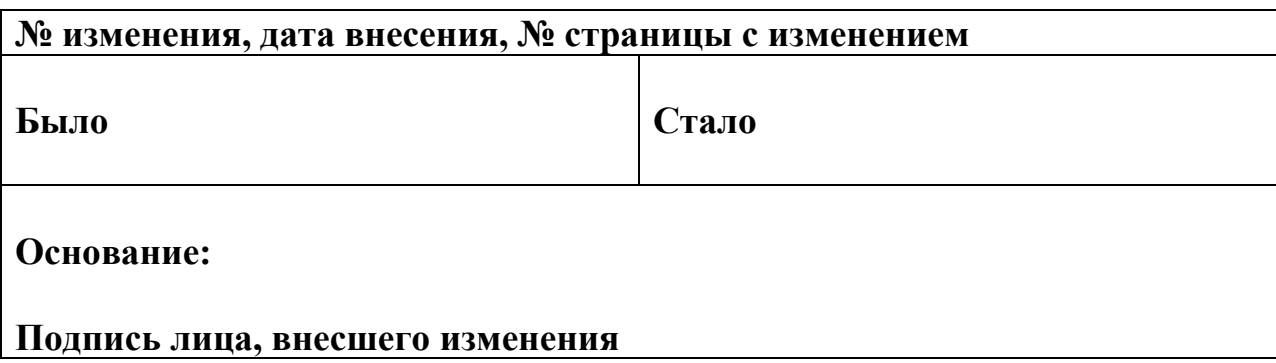